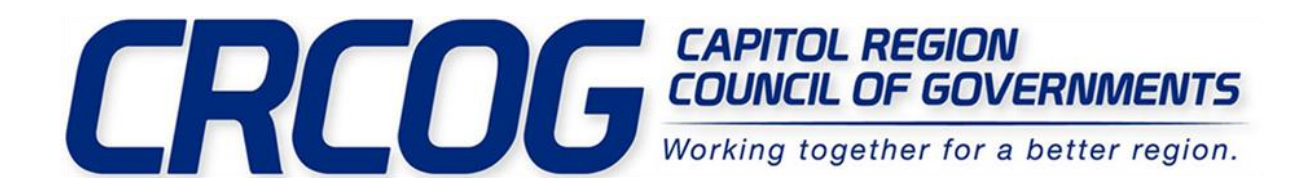

## CRPC #759 · INVITATION TO BID Grass Seed and Fertilizer Addendum 1 Opportunity Q&A Answers

**Q1. I am new to this bid process and not finding my answer in the paperwork provided. When adding a substitute item, where do I put the information on what exactly the item is? Is that in the additional responses tab?**

**Also, especially in the seed category, where would I be able to find analysis on what exactly the types of seed that are in the makeup so I can bid on it.**

A1. Please feel free to add a substitute item to the additional responses tab. All product details are outlined in the bid specifications which are uploaded to Bonfire under "public files."